### **Move In Housing Allowance (MIHA) Overview**

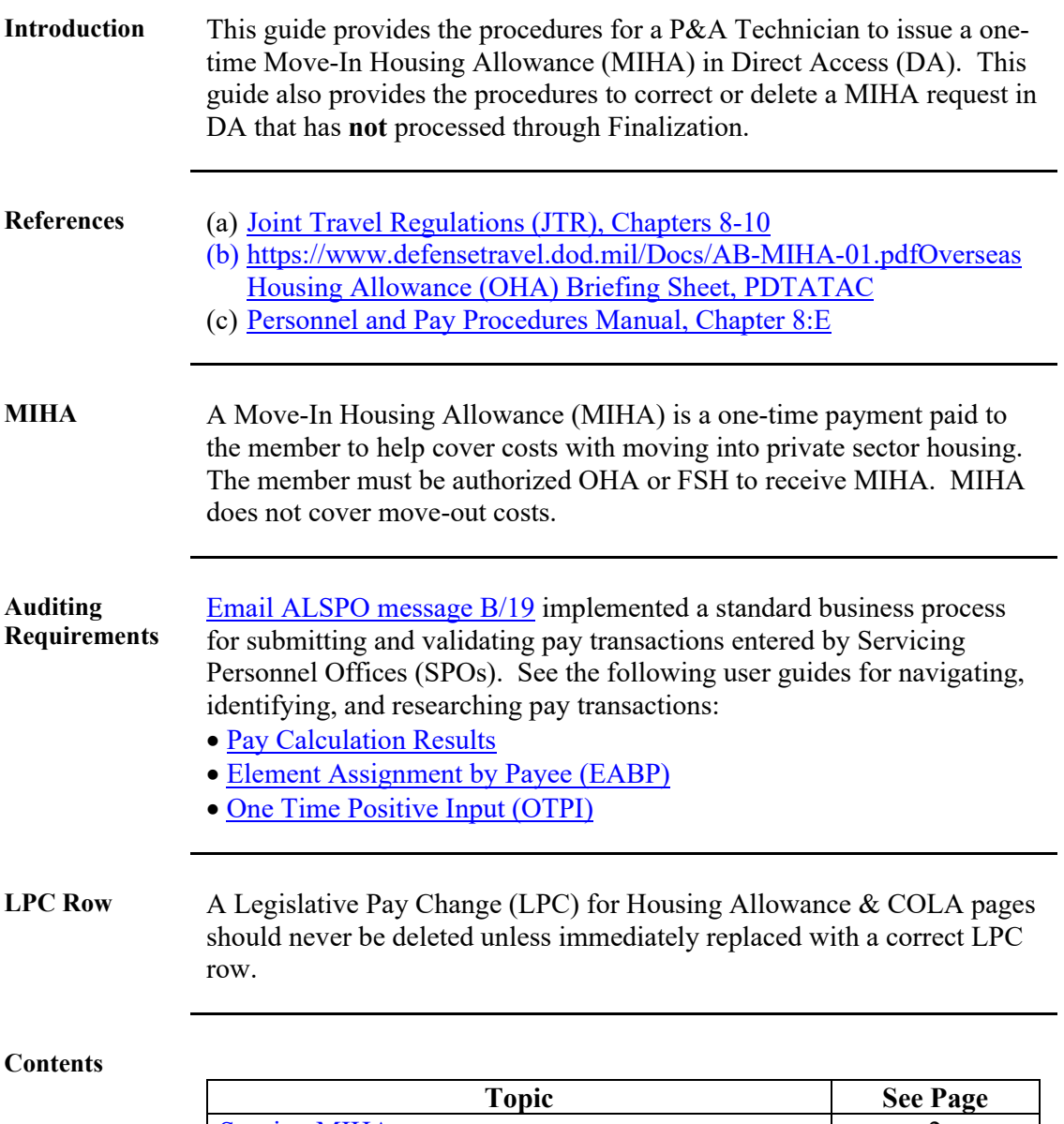

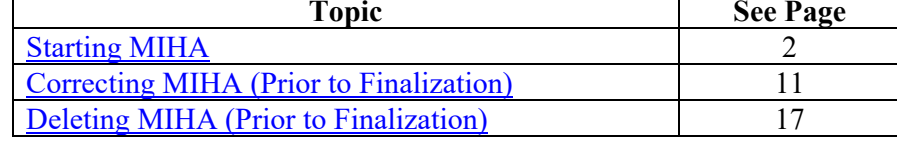

### **Starting MIHA**

**Introduction** This section provides the procedures for a P&A Technician to issue a one-time Move-In Housing Allowance (MIHA) in DA.

**Procedures** See below.

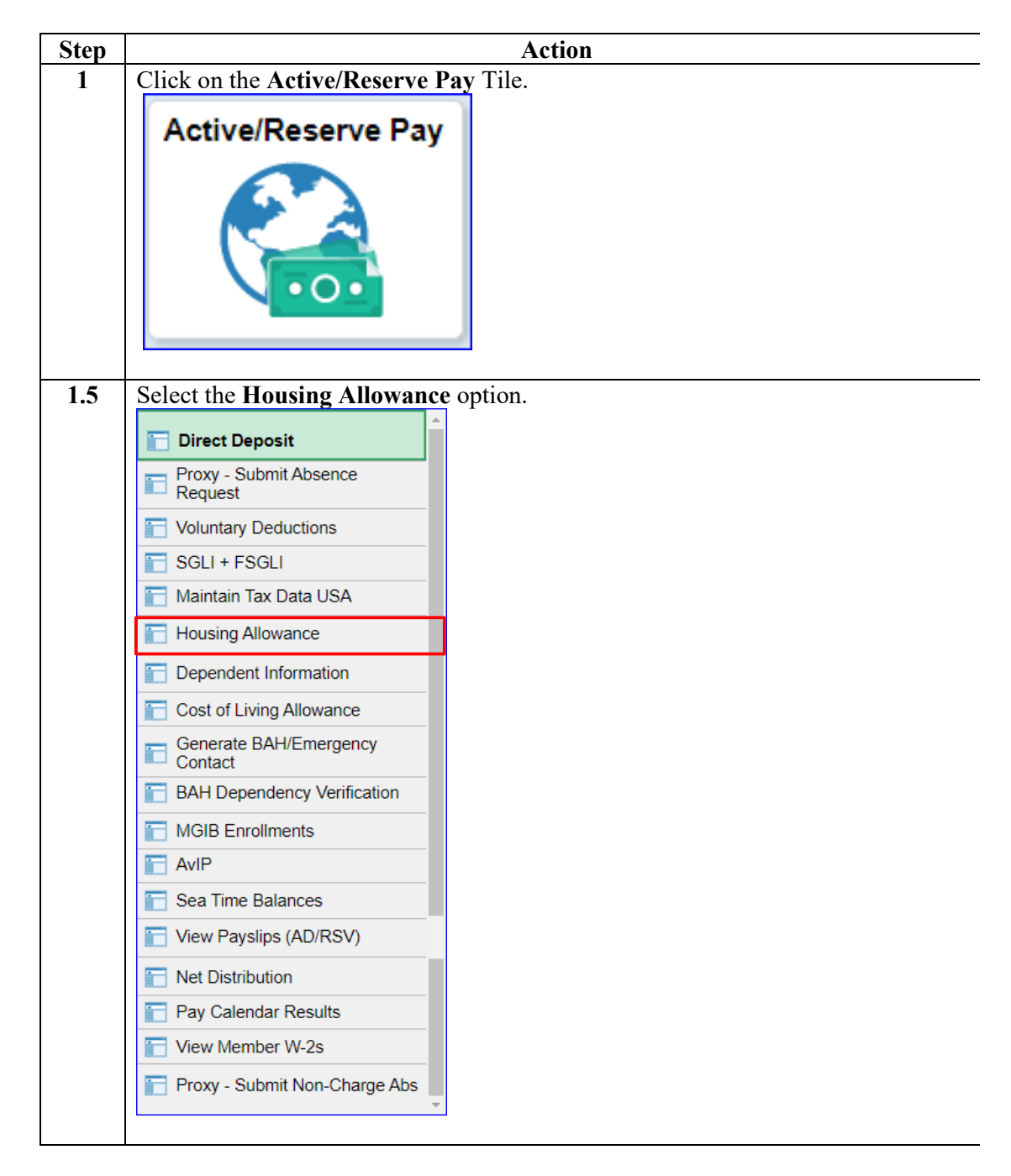

#### **Procedures**,

continued

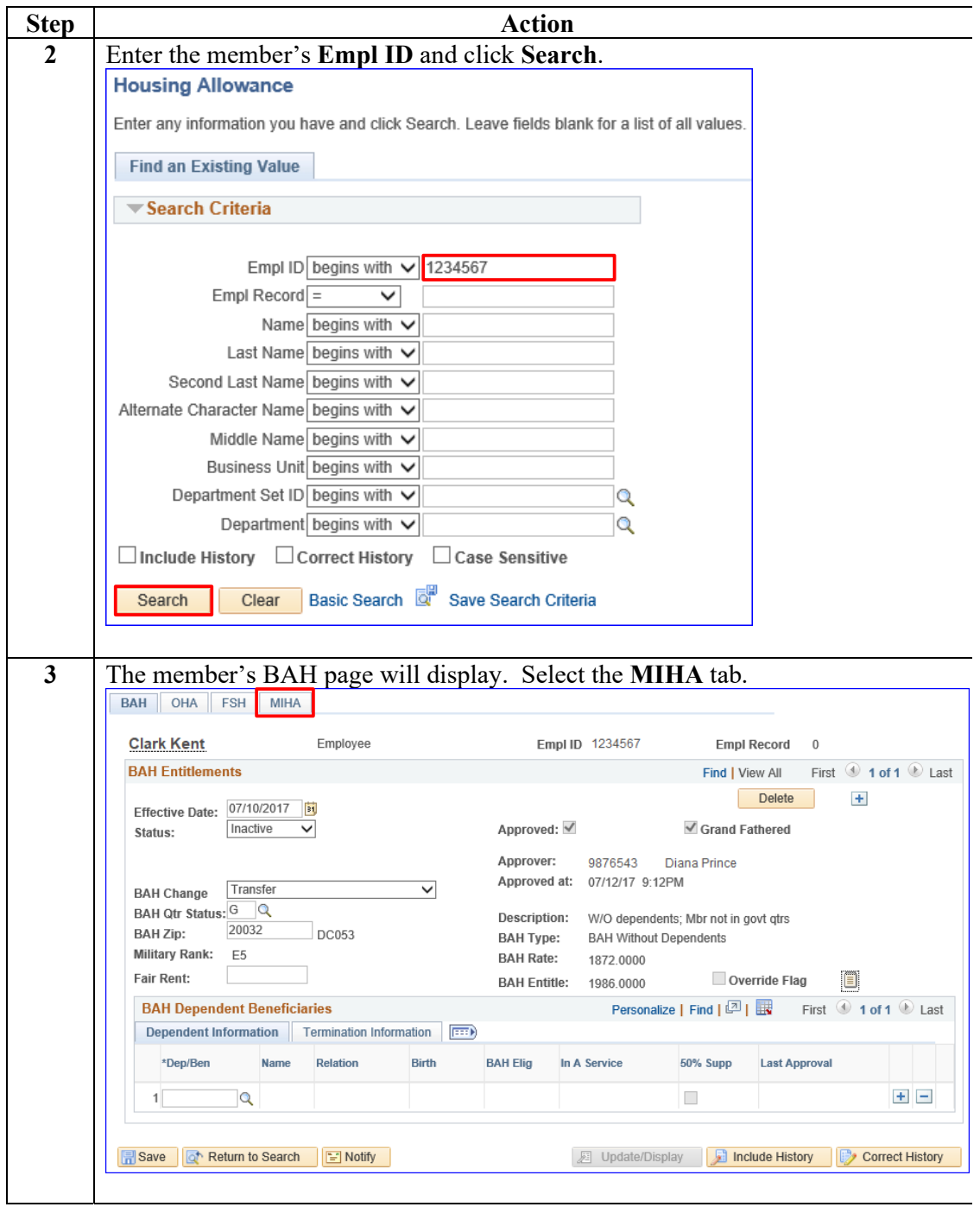

#### **Procedures**,

continued

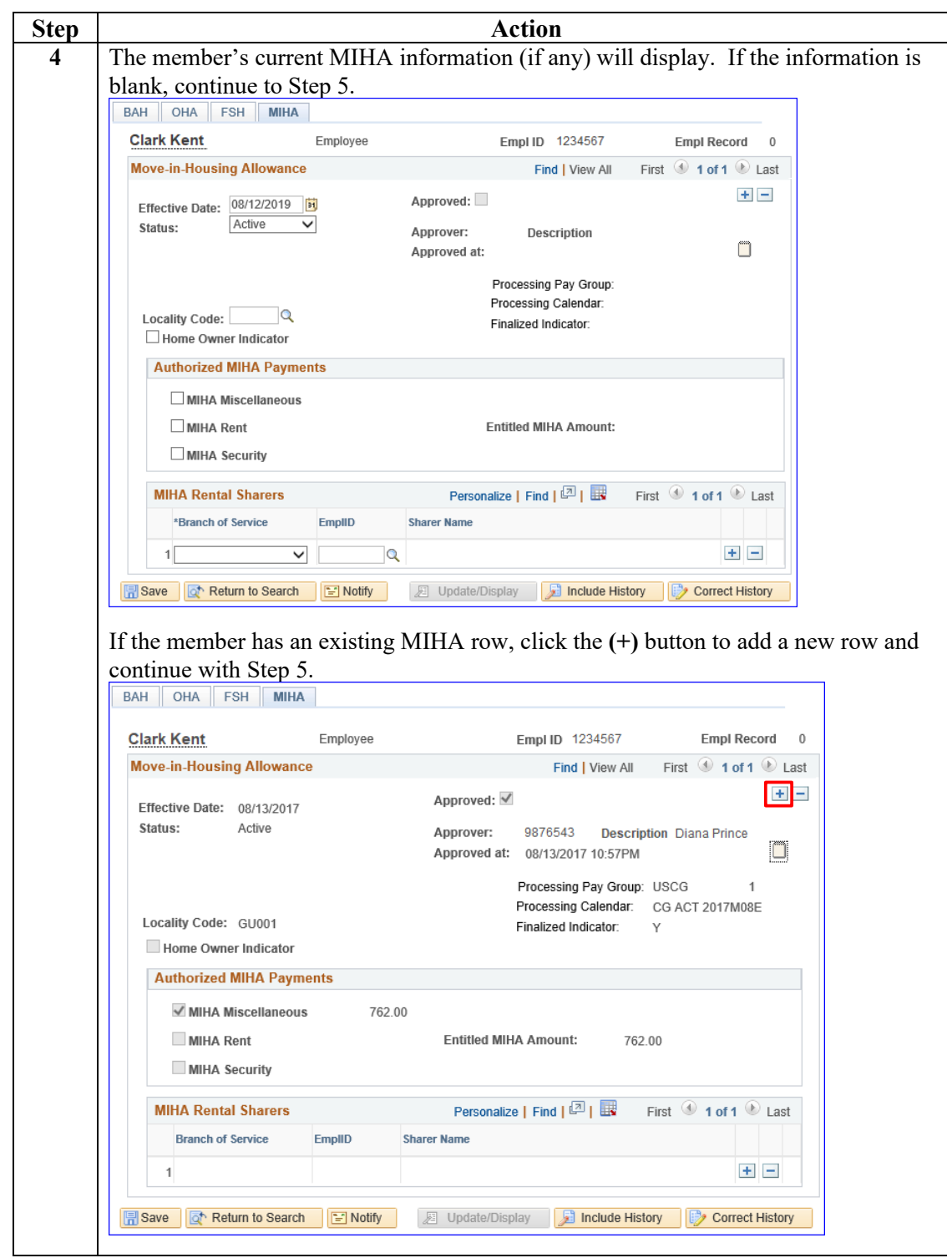

### **Procedures**,

continued

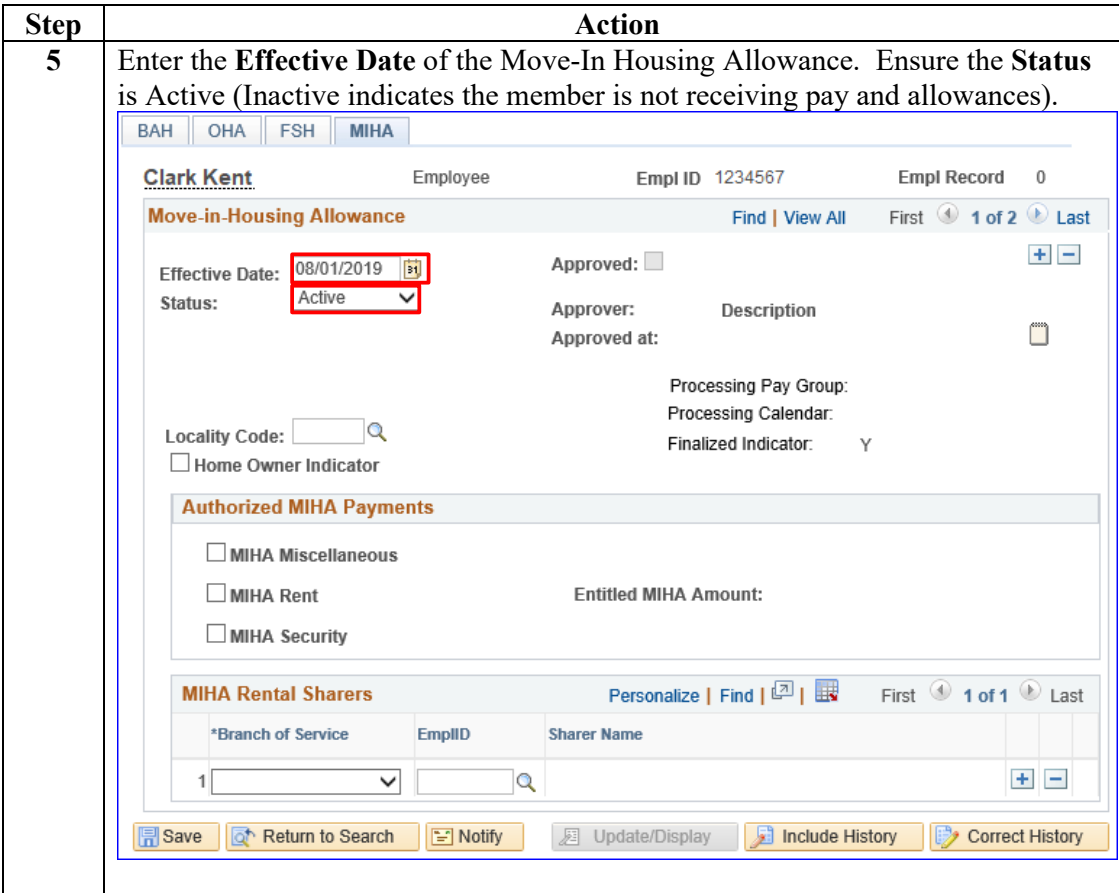

### **Procedures**,

continued

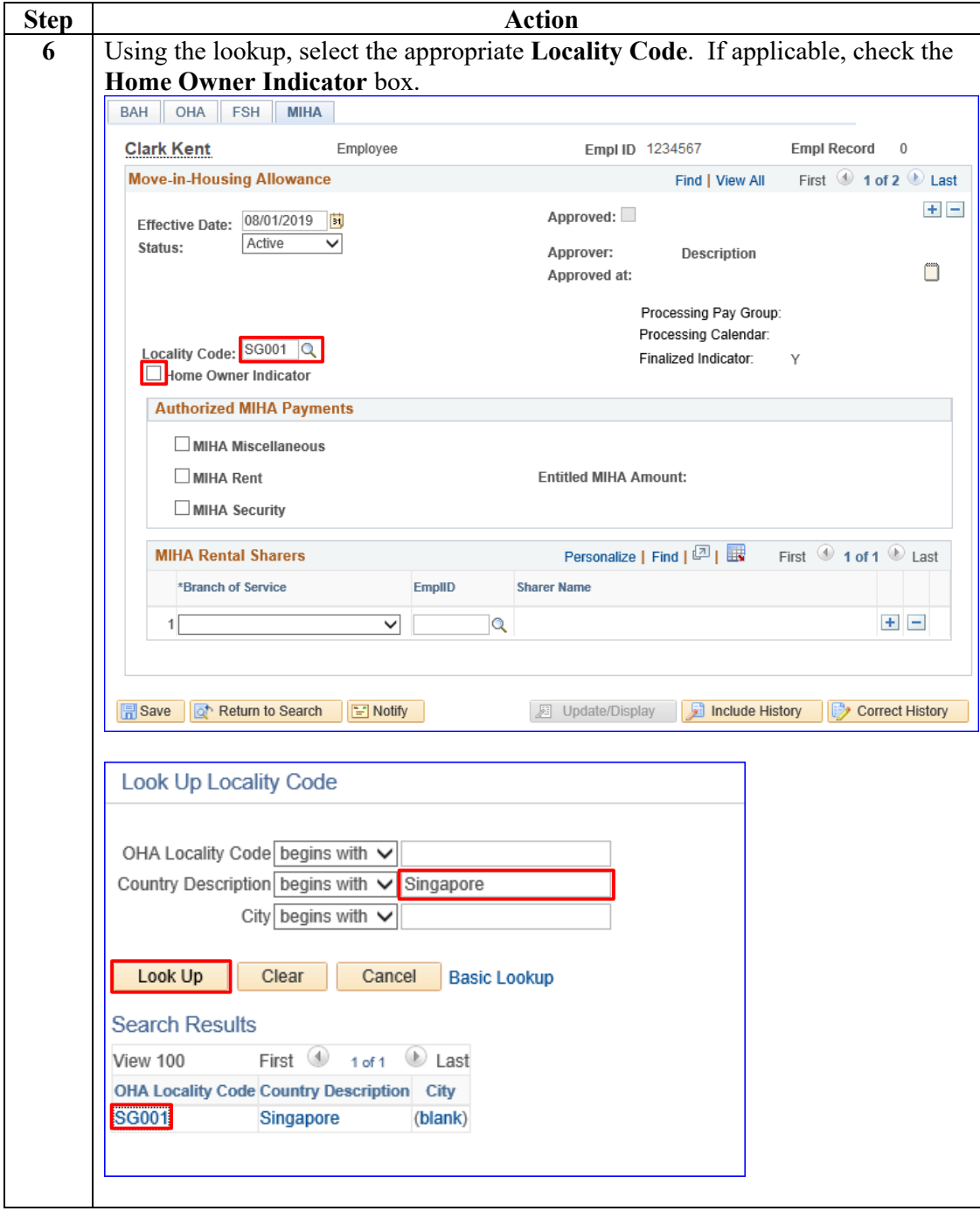

### **Procedures**,

continued

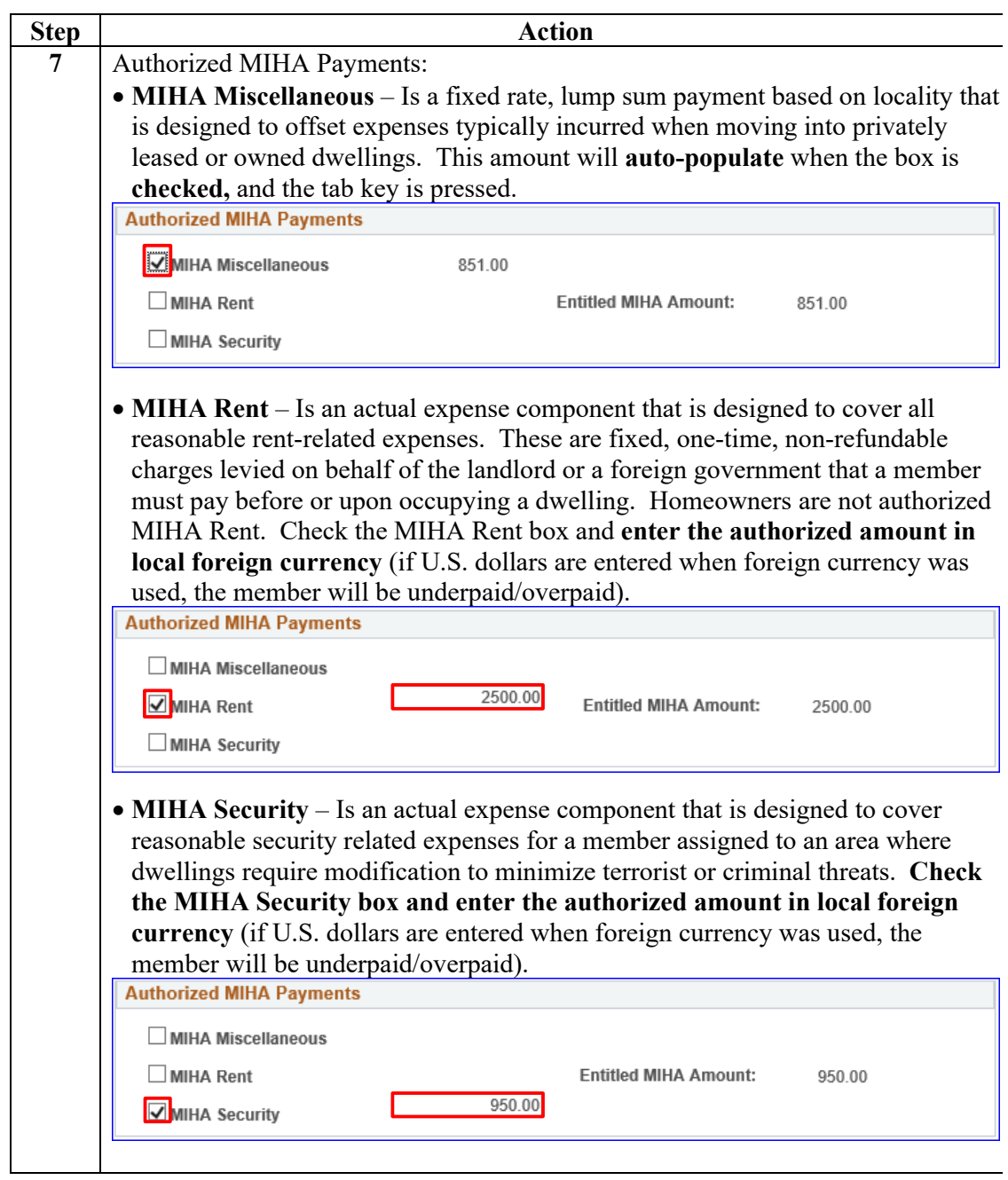

### **Procedures**,

continued

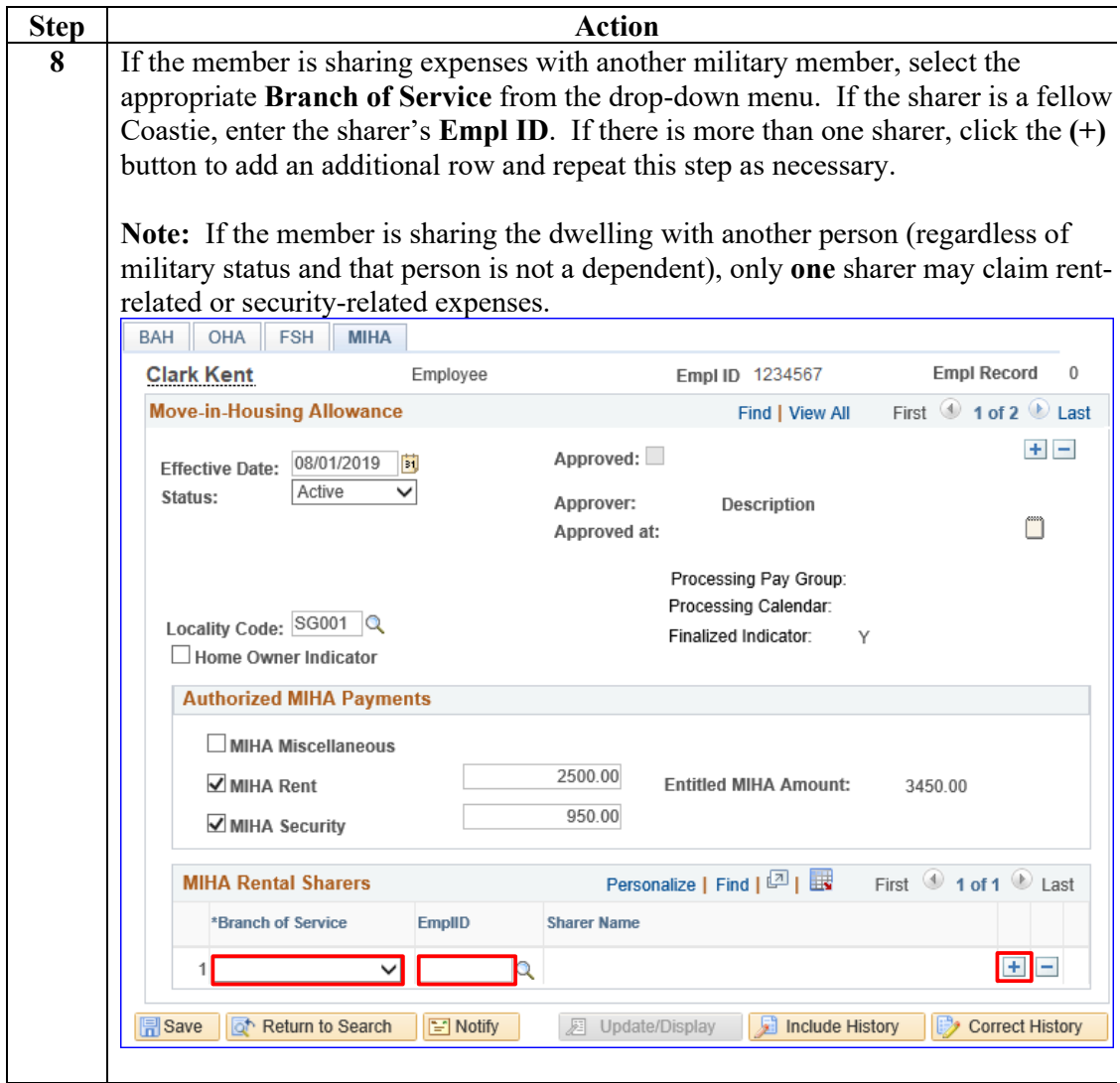

### **Procedures**,

continued

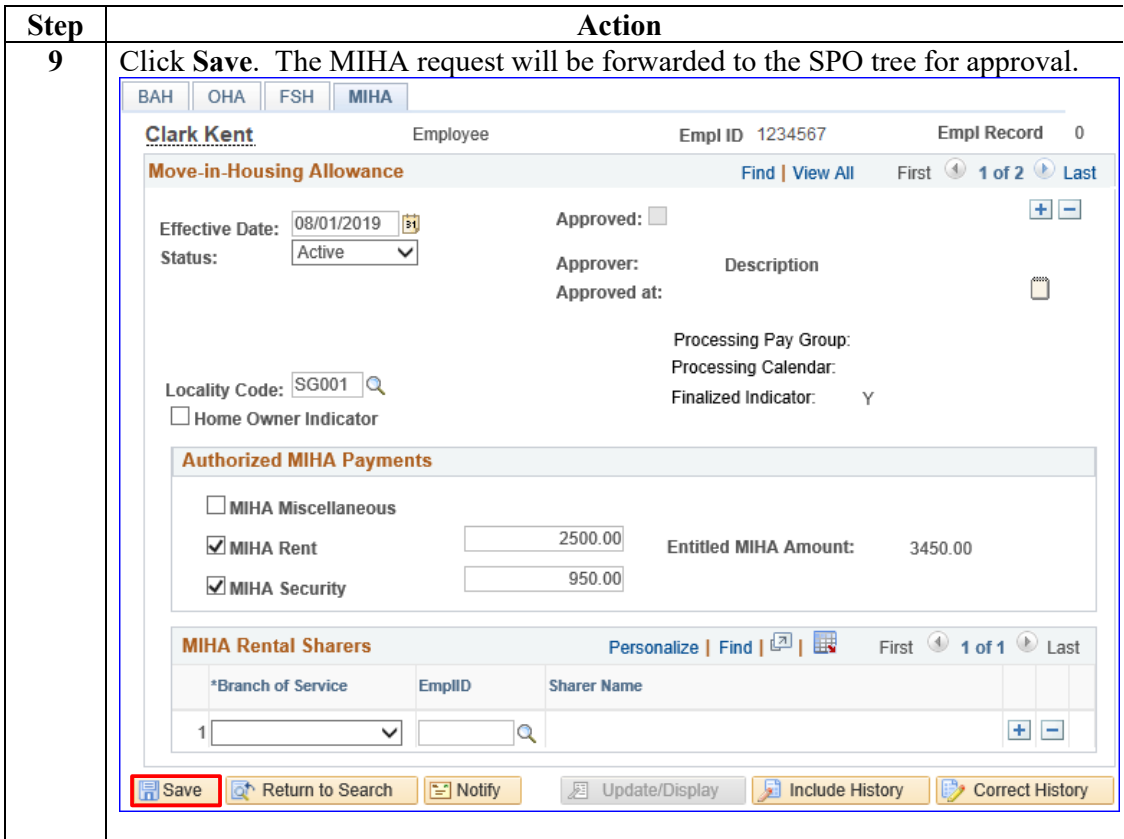

#### **Procedures**,

continued

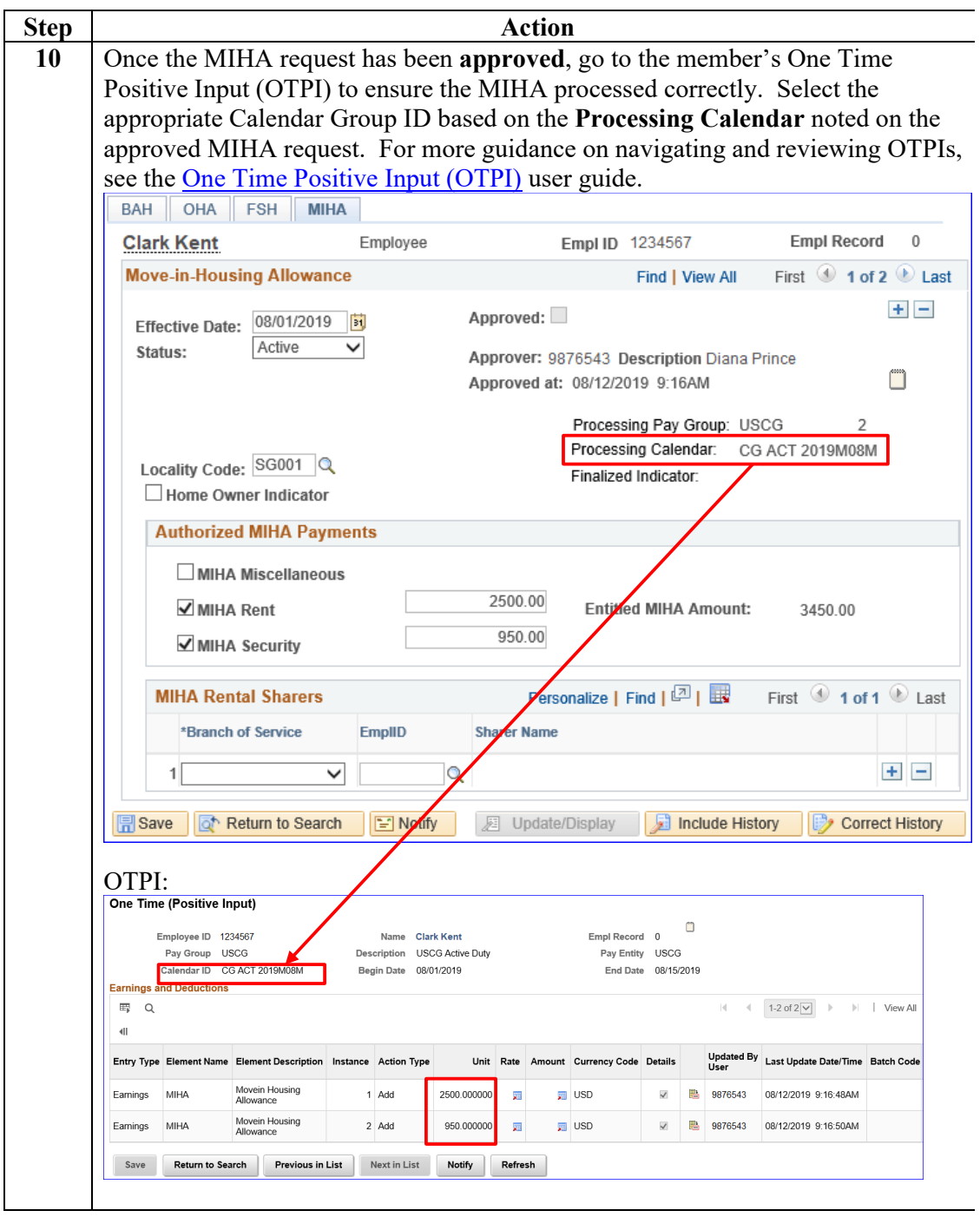

## **Correcting MIHA (Prior to Finalization)**

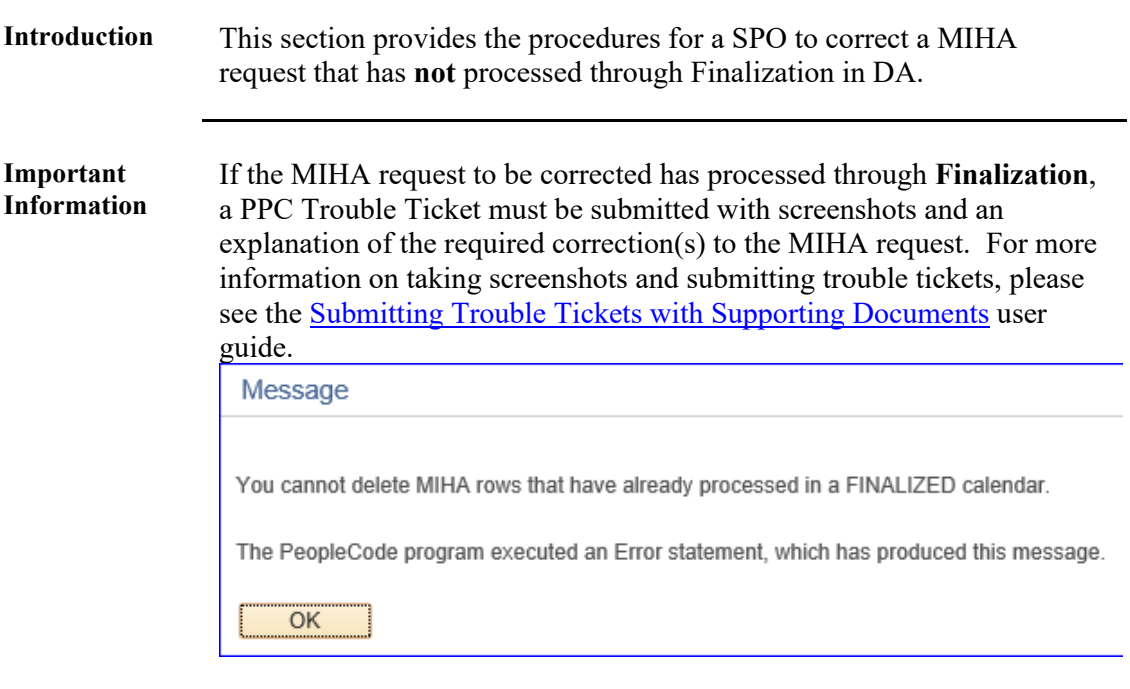

**Procedures** See below.

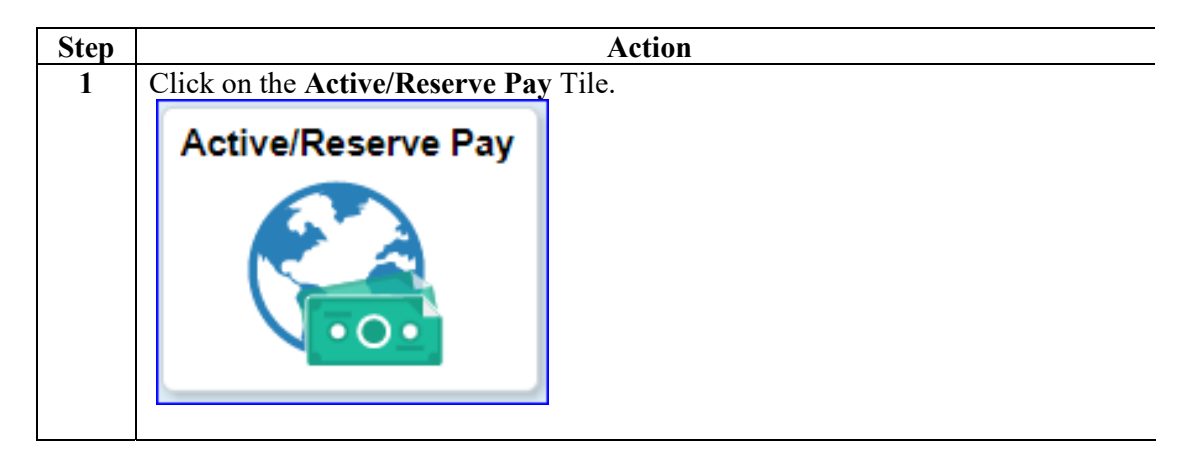

# **Correcting MIHA (Prior to Finalization), Continued**

**Procedures**,

continued

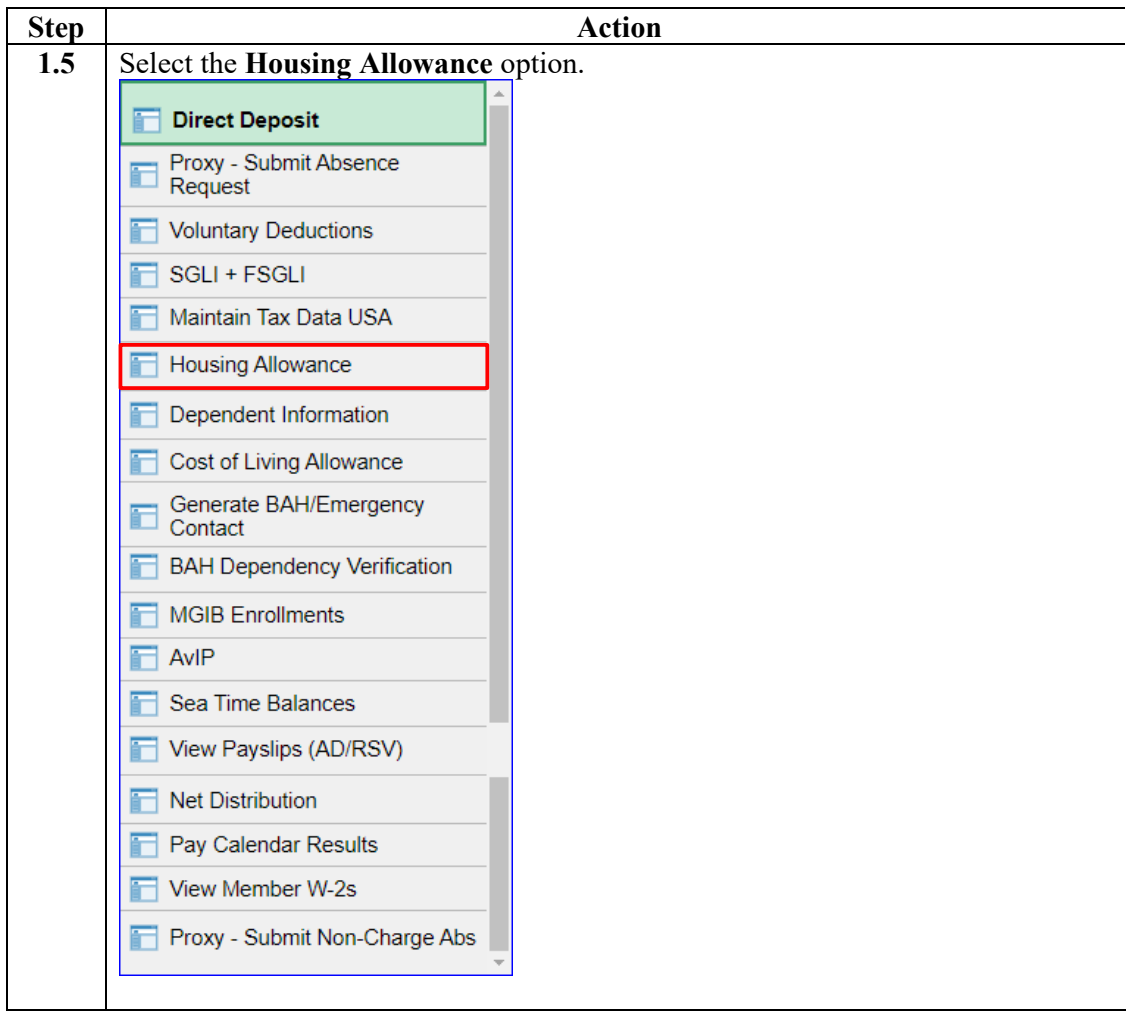

# **Correcting MIHA (Prior to Finalization), Continued**

**Procedures**,

continued

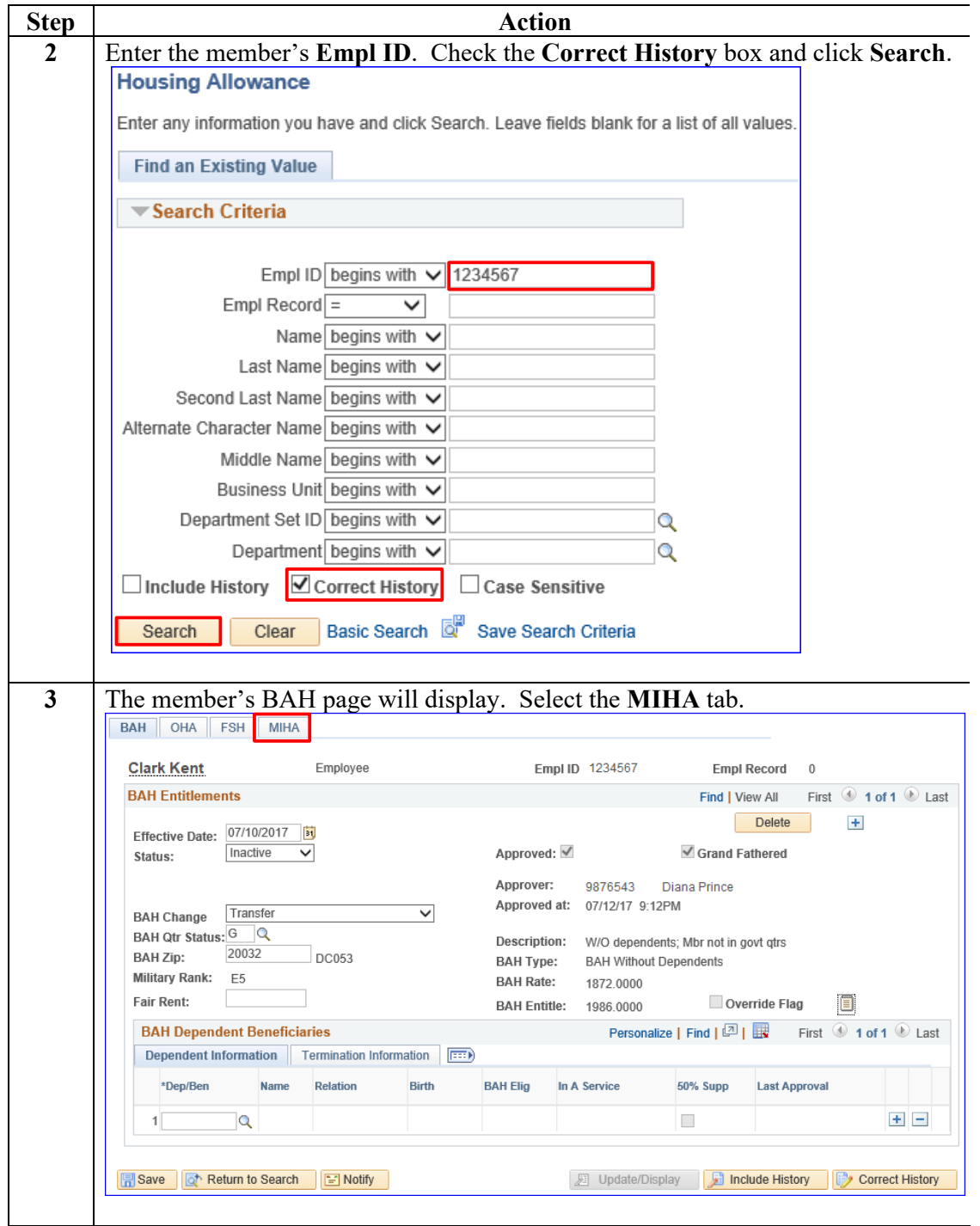

# **Correcting MIHA (Prior to Finalization), Continued**

**Procedures**,

continued

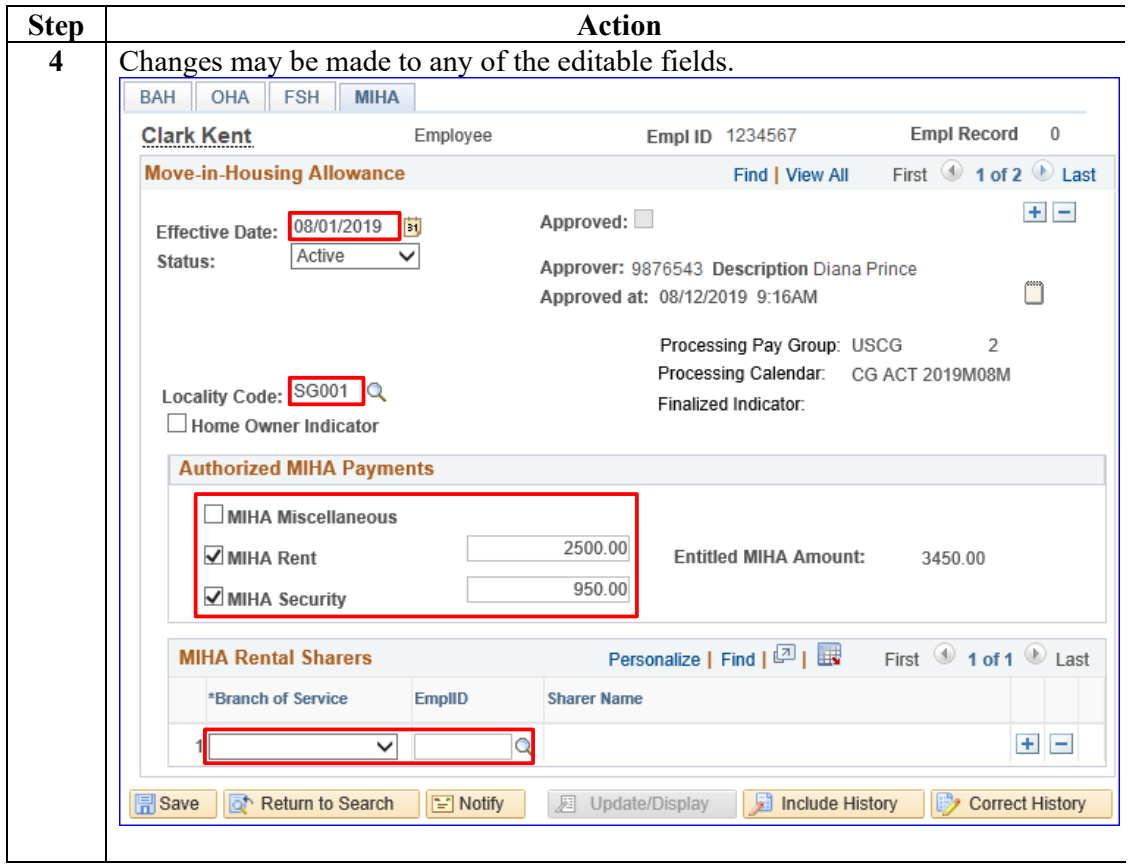

# **Correcting MIHA (Prior to Finalization), Continued**

**Procedures**,

continued

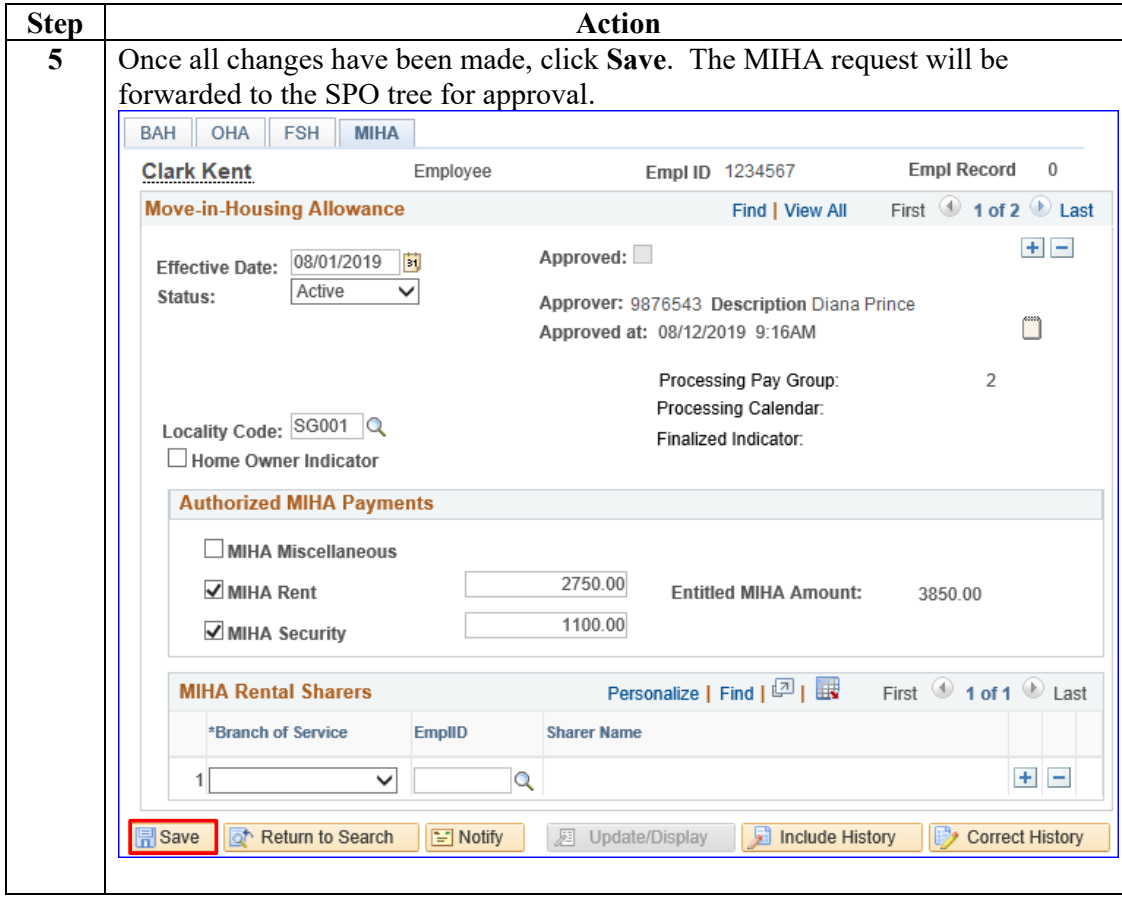

# **Correcting MIHA (Prior to Finalization), Continued**

#### **Procedures**,

continued

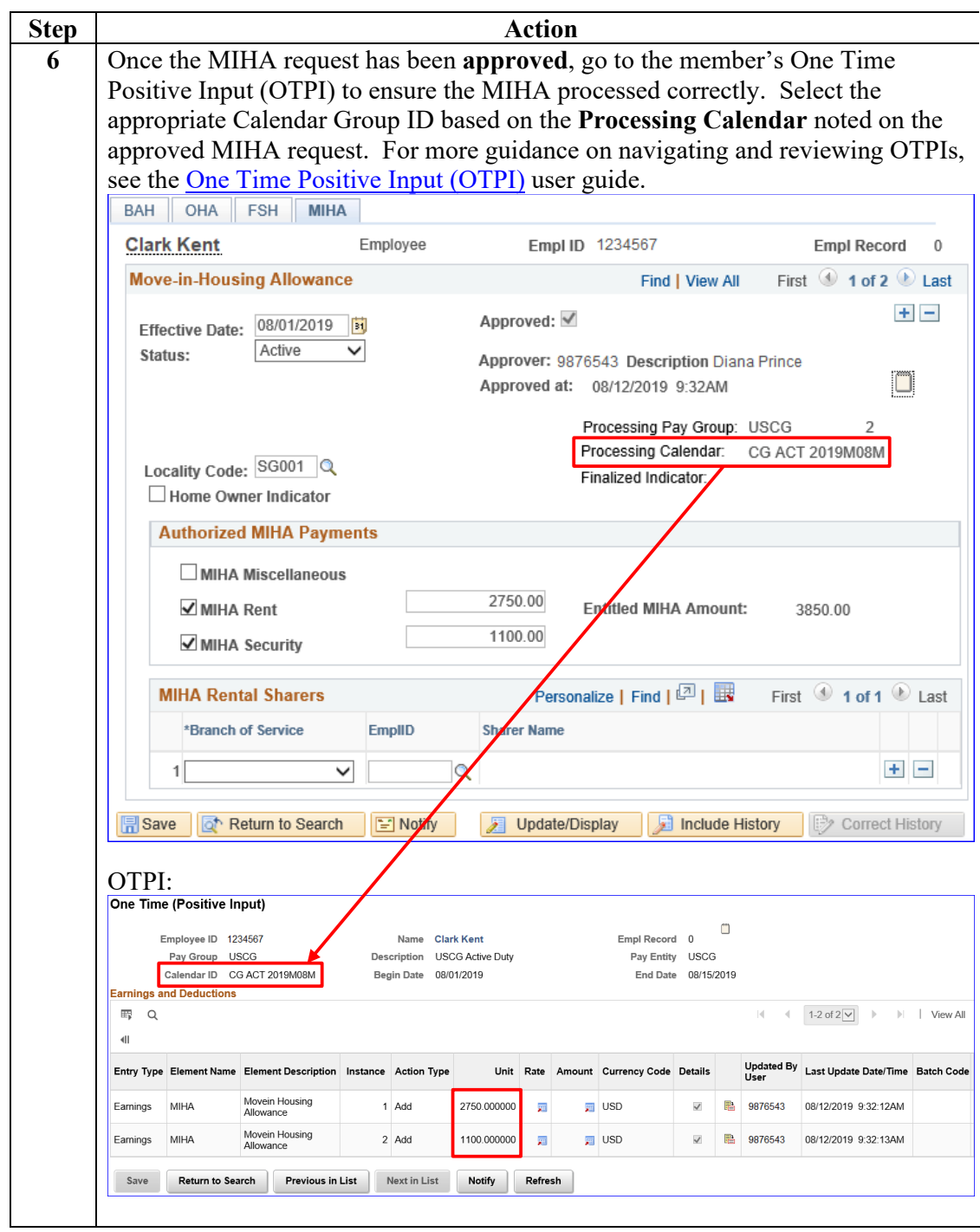

# **Deleting MIHA (Prior to Finalization)**

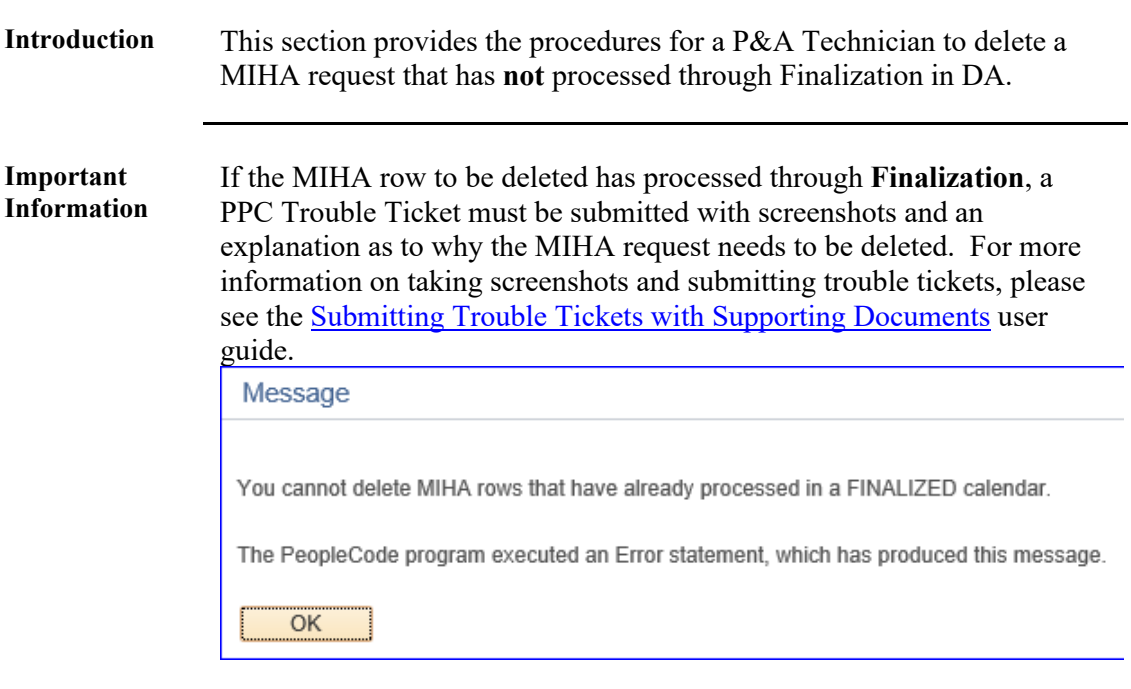

**Procedures** See below.

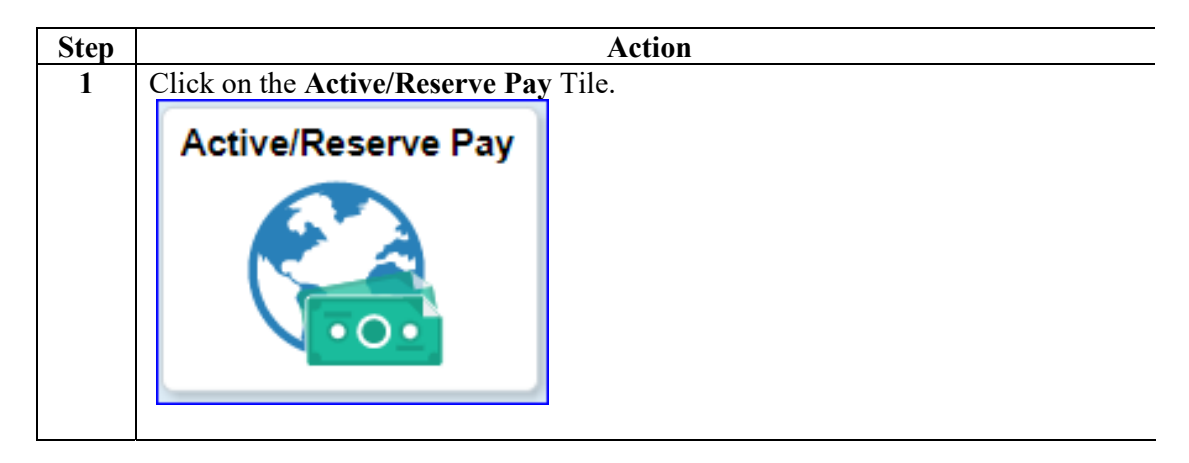

# **Deleting MIHA (Prior to Finalization), Continued**

### **Procedures**,

continued

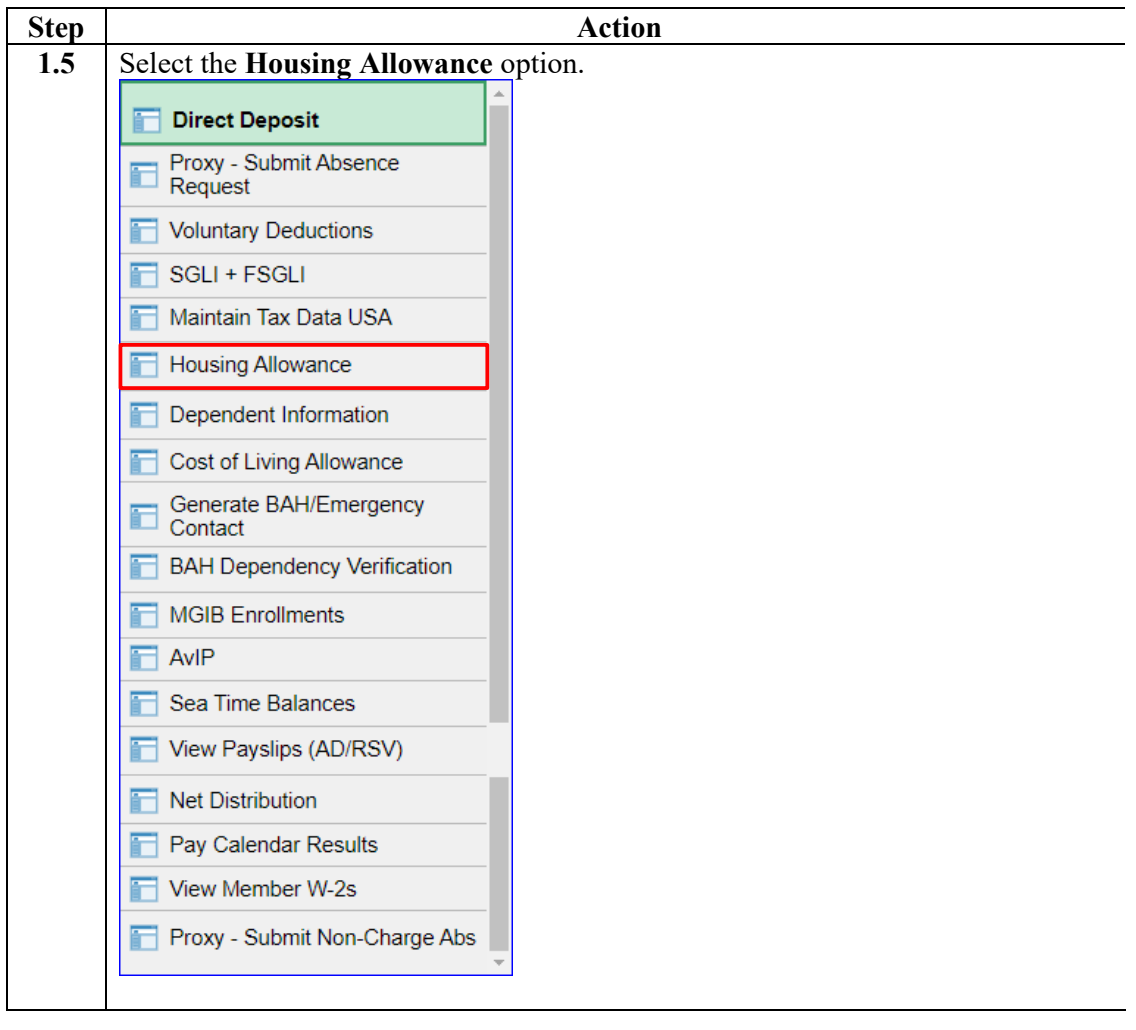

# **Deleting MIHA (Prior to Finalization), Continued**

**Procedures**,

continued

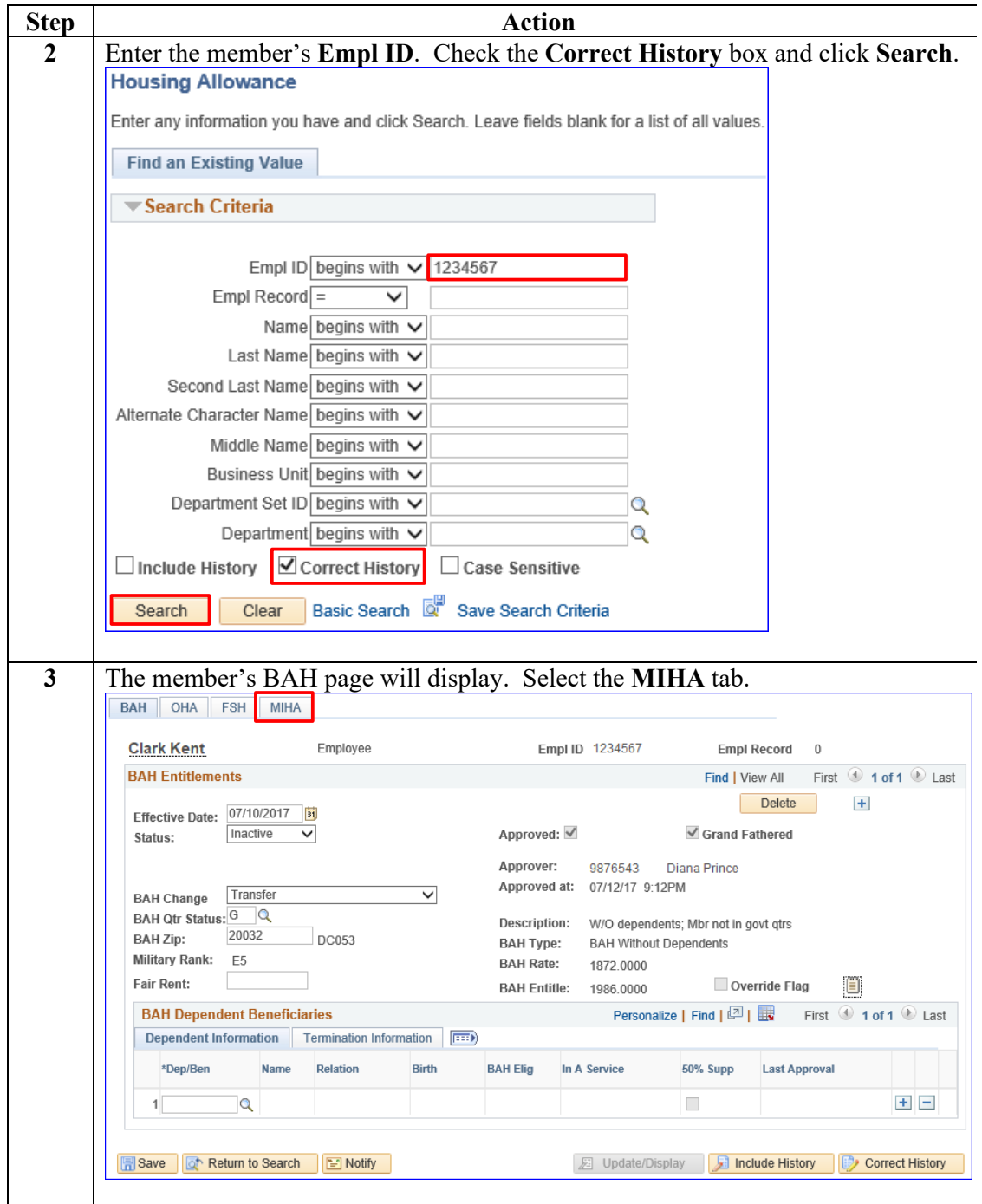

# **Deleting MIHA (Prior to Finalization), Continued**

**Procedures**,

continued

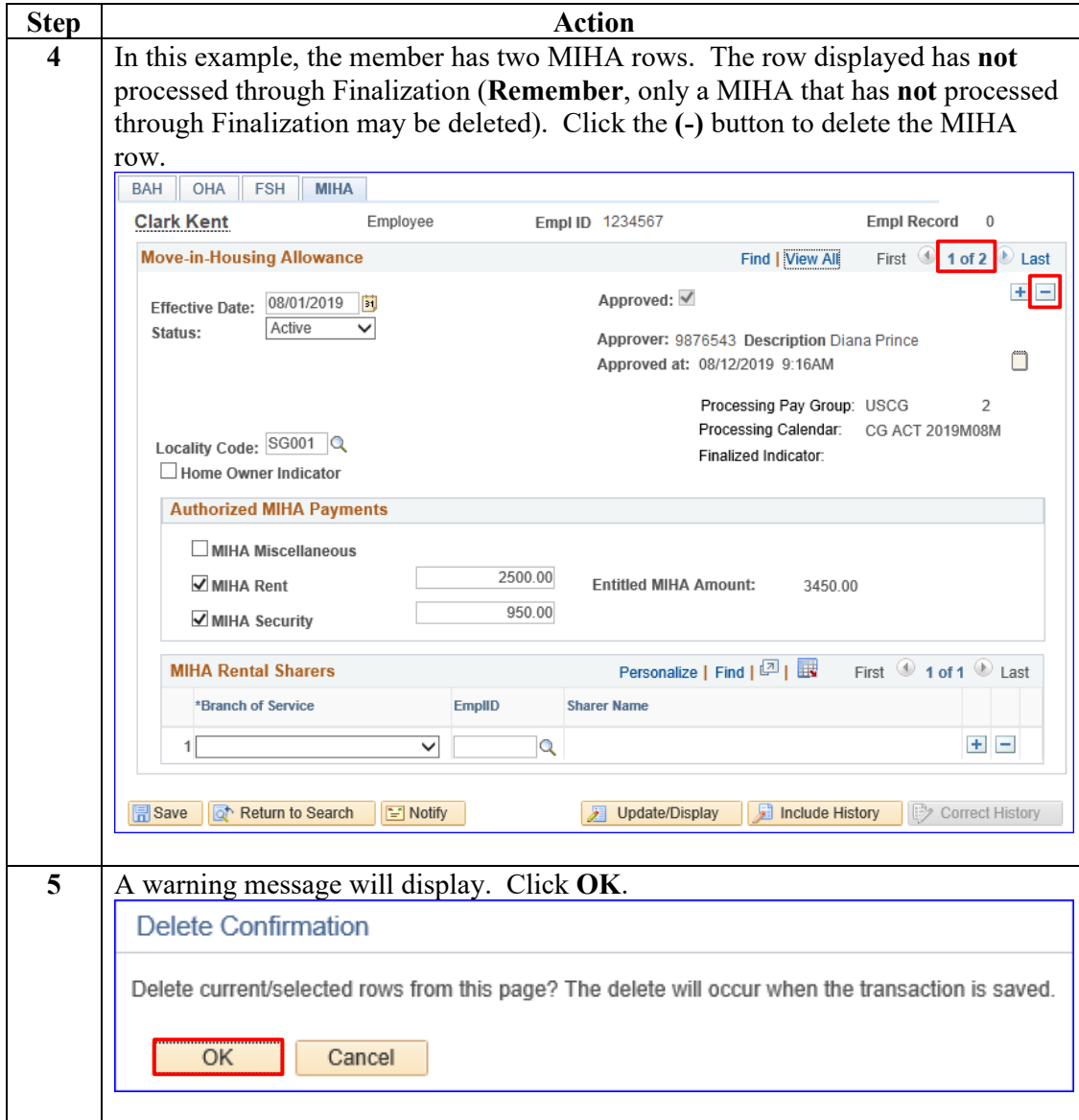

# **Deleting MIHA (Prior to Finalization), Continued**

#### **Procedures**,

continued

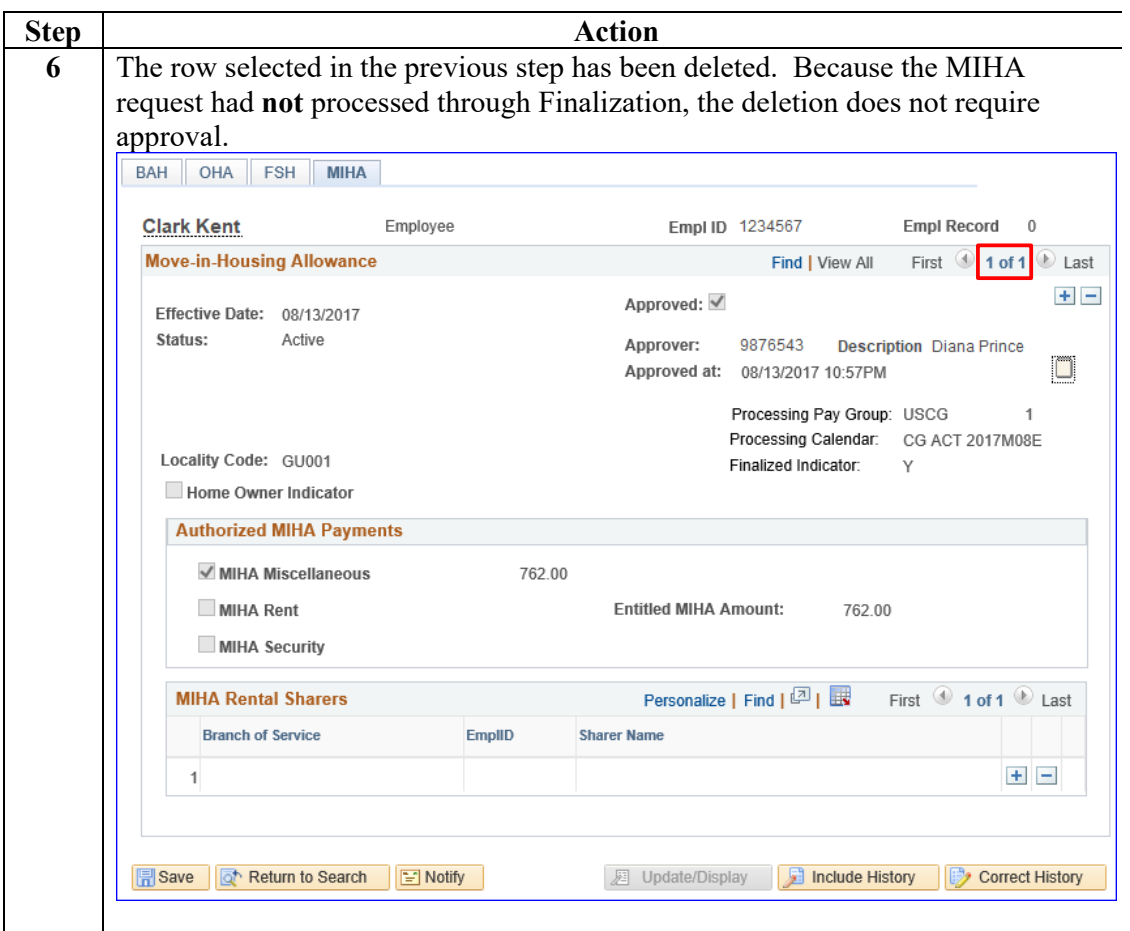